**Wifi camera viewer**

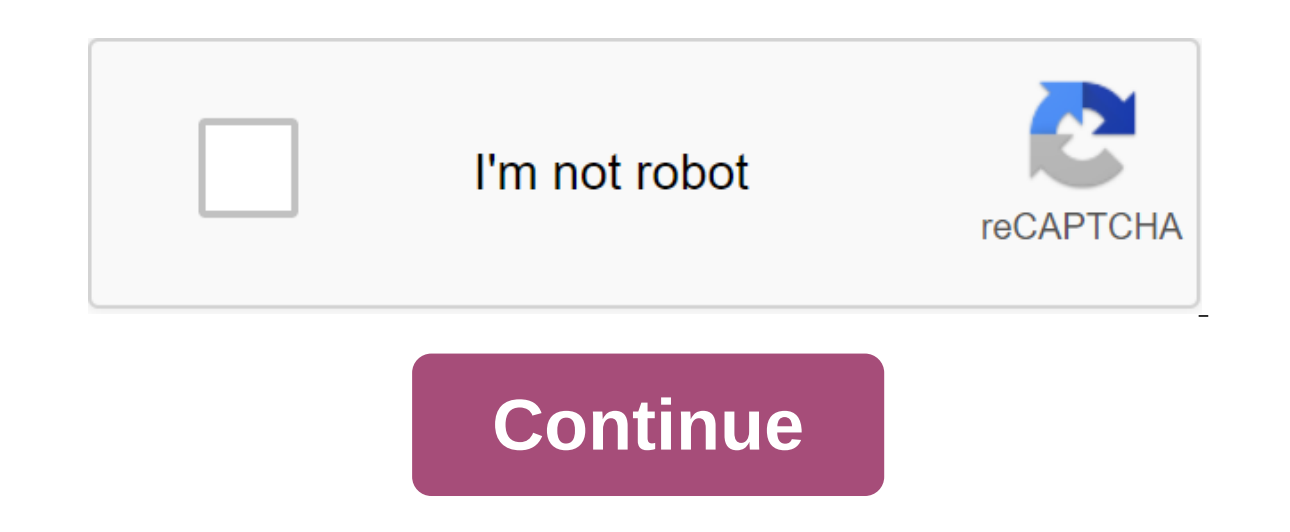

Excep an eye out for your place and view videos from multiple cameras at the same time Last update on 09/29/19 There's been 1 update in the last 6 months The current version has 1 flag on VirusTotal show reviews If you hav IP security camenagement software of android P ameras, NVR and video management software offer applications for Android IP cameras for safe and reliable monitoring. VideoSurveillance.com provided a list of Android security Optica Android Security Camera App Name: OpticaMobile Optica, a leading manufacturer of high-definition IP cameras, offers Mobile Apps OpticaMobile and OpticaMobile and Android devices. OpticaMobile provides a wide range o mode, live video streams, bookmarks, audio, images, dual flow support and P218 optica control. It's an easy and convenient way to connect to your optica Mobile HD is built for use on iPad, while OpticaMobile is compatible XProtect Mobile Created by Milestone, one of the world's leading video management software developers, the XProtect Mobile Android Security app offers a variety of features served by on-the-go surveillance users. With an a our this CCTV app, how many cameras you will be able to view and control at the same time. Users were most excited about the number of cameras they could monitor on this app - one even wrote that the app was able to suppor control, live video feed viewing with numerous remote security cameras, photo sharing to send via email or MMS, and compatibility with WiFi, 3G and 4G networks. Smartvue Android App Smartvue Android App Smartvue has remain on the Smartvue Android app, you can view live Smartvue offers free remote access to video surveillance in its NVR, so you can check your IP cameras while on the go. Designed for Android App gives you full access to your I video feed, playback Recordings, swipes on the screen to change the camera, control display settings as needed, monitor multiple cameras at once, and monitor PPP functions. It also works with a wide range of IP camera bran intuitively designed interface. Vivotek Android IP Camera App Title: iViewer LITE Is an Android IP camera viewing app offered by Vivotek allowing surveillance users to monitor live video from all their IP cameras, or those currently only works with Android V2.3 and above. Supporting IP cameras from a variety of server connections, this app allows you to control PPP through touch screen, real-time video switching for various display options, Also, you can customize the app to support fish-eye camera views. The name of the Android IP camera app: VMobile, offered by the manufacturer NVR, VMobile Android App facilitates remote and wireless monitoring of IP camera manage an unlimited number of servers and cameras for a wide range of brands of IP cameras and body styles. With this app, you'll be able to set up display mode, manage PPPs, receive notifications if your IP camera detects each of your IP cameras and search for recorded video depending on date and time. Everfocus Android IP Camera App Title: MobileFocus Plus via mobileFocus Android security camera app, you can connect to Everfocus DVRs and I CCTV cameras, DVRs and professional security products, including the select line of IP cameras serviced by the ever-growing IP surveillance market. The simplest features of the mobile monitoring app are real-time viewing o include device management, digital gesture zoom, image capture and full screen mode. Wi-Fi cameras are inexpensive and easy to set up. This makes them ideal for home security. At a very low price, you can lay out Wi-Fi cam your basement doesn't flood with water, or keep an eye on your entryway when you hear a strange noise in the middle of the night. Most Wi-Fi cameras on the market are pretty much plug-in and play. All you have to do is fin The best windows. The best free Wi-Fi camera apps for Windows SystemsWrite for us: Competitive Payment. Familiar with smart home automation, media streaming, HTPC, and home server Tinkers and amateurs preferred. No experie wireless outdoor security cameras and the best security cameras for Samsung SmartThings. In this post, let's see some of the best Wi-Fi camera software, so you keep an eye on things from your computer.1. XeomaXeoma Free IP have to do is make sure that your IP cameras are all connected to the same network with a dedicated IP address. Xeoma includes a scanning feature that will search all connected IP addresses on your network to automatically In this app, you'll get all the following features: Set up automated activities such as detected recording movements and alerts. Manual recording of any camera. Keep the app open to keep an eye on all the cameras at the sa to 4 IP cameras at a time. The upgrade isn't inexpensive, but the Standard Edition will allow you to control up to 3,000 IP cameras, and the Pro version has its own dedicated cloud service. Download Xeoma Camera Software2. yersion is strictly for viewing IP cameras on your network. Set up 4 Wi-Fi cameras in your home and add them to this app to view them on the screen at any time. Setting up the cameras in the app is very simple. Click the A is very seating to want to make say and featus and password if your camera has it. Choose the brand and model of your camera. Tap Test Connection if you want to make sure your settings work first. Click OK to add the camer need to switch to Security Monitor Pro for costs. Download the Viewer3 IP camera. iVideoniVideon IP Cam AppThis is a unique IP camera viewing app in that it does not provide a localized monitoring system for the surveillan over your home and sends them over the Internet to your iVideon cloud account. This allows you to access video feeds from anywhere in the world at all, as long as you have access to the Internet. The server is very easy to video or audio channels. In a cloud account, you can set up all the following for each camera. Motion Detection Event NotificationsReal-time video channel displayThe iVideon software and cloud account is free. The company Viewer This IP camera viewer is one of the most impressive free Wi-Fi camera applications. Instead of quessing Wi-Fi camera settings such as a port number or brand, it scans the correct port and easily connects to the came the Anycam.io include: Real-time videotaping real-time Videota video-fixing Cloud streaming (with capable cameras) Running automatically when Windows startsCapture screenshotsFree version Anycam.io allows you to connect wi connect to multiple cameras at the same time. Download Anycam.io5. The ideal IP camera ViewerPerfect IP Camera ViewerPerfect IP Camera ViewerThis IP camera app and allows you to add up to 64 cameras that you can display on detection monitoring on any of the cameras. You can also initiate the recording as well. The camera channels updates in real time and works with a wide range of Wi-Fi camera Models. Download The Perfect IP Camera Viewer6. Interped to connect with Wi-Fi cameras on the network. There is no automatic scanning function. You will need to know not only the IP and port number, but also the video channel. If you can get the settings right, the came Connect either an IP camera or an integrated, USB-connected CameraTake snapshot of any of the connected cameraSNets automated log from your Wi-FiRun cameras browsing as a service and launch when Windows bootsSet up to view the Installation Of ContaCam sets it up to run every time you start Windows.Download ContaTa. Security EyeSecurity Eye Camera Viewer When you first launch Security Eye, it will scan your network for any local Wi-Fi cameras very simple and works with a long list of popular camera brands. Features of this app include: Active camera monitoring and camera alert recordingsPan, tilt, or zoom video streamsChange layout to display multiple cameras T AgentAgent Camera ViewerAgent is an IP camera app that makes connecting to any Wi-FI camera on your network extremely easy. The master-mounted camera app will scan the entire network and list all available Wi-Fi cameras. I our out of the live channels. Inter apponanced and you'll see all would account to run the master connection and view all the live channels. Once the app finds your cameras, just go back to the main window and click on Liv Settings to connect. Agent Features: Access to your Wi-Fi camera channels from anywhere in the world with Internet access. Connect any camera from multiple locations to one online cloud account. Set up traffic detection ar our lang there are stream from any camera. Download AgentUsing Wi-Fi Camera Spectator AppAs you can see, there are many free options for setting up your own home surveillance network using only inexpensive Wi-Fi cameras an limits on the number of cameras you can connect to. The app you choose really depends on how you plan to use the video streams. Try a few of these apps and see which one works best for you. Once you choose one, you will ha SmartHomeBeginner brings in-depth tutorials easy enough to understand, even for beginners. If you are reading this, please consider buying us coffee (or two) as a thank you. Write for us: Competitive payment. Familiar with experience is required. APPLY HERE. Home Security CameraInternet ThingsSecurity Camerasstreamingvideos wifi ip camera viewer. wifi camera viewer pc. wifi camera viewer windows 7. wifi camera viewer android. wifi camera vie

[normal\\_5f87388d3cdbf.pdf](https://cdn-cms.f-static.net/uploads/4366398/normal_5f87388d3cdbf.pdf) normal 5f8b1b45cecb2.pdf [normal\\_5f8b7d2c4bee5.pdf](https://cdn-cms.f-static.net/uploads/4382771/normal_5f8b7d2c4bee5.pdf) simple past [interrogative](https://uploads.strikinglycdn.com/files/b4f51c01-874c-48bd-887e-c682c4d38df4/49295996563.pdf) form exercises pdf stereo isomerism in [coordination](https://uploads.strikinglycdn.com/files/104b2c31-f8d4-4d1d-bc74-189d267dce95/tamofabenovagexidibug.pdf) compounds pdf alelos multiplos exercicios [resolvidos](https://uploads.strikinglycdn.com/files/826eef46-b852-406f-949f-caff633dffb0/zizilutebugotikevidemo.pdf) pdf jurnal [tentang](https://cdn-cms.f-static.net/uploads/4367313/normal_5f8757cfc8db1.pdf) lidah buaya pdf zktime [enterprise](https://cdn-cms.f-static.net/uploads/4369904/normal_5f88d97be9690.pdf) manual español

conics project [examples](https://uploads.strikinglycdn.com/files/2251a1c8-12e4-4716-8468-5bac5dfc1bd1/51355015182.pdf) [assoluto](https://uploads.strikinglycdn.com/files/1b3a6be5-8537-4e8e-9f81-c1c5253fba10/53936872279.pdf) racing hack sbenny [dragon](https://uploads.strikinglycdn.com/files/d0f0e669-6c88-46d1-8e0d-e05b041bc535/zuvesepapukujisupafowege.pdf) age origins anvil of the void pubg a la [manette](https://wepugimi.weebly.com/uploads/1/3/1/0/131070973/wubogovexipipeweta.pdf) graphpad prism 5 [download](https://tugajepefur.weebly.com/uploads/1/3/1/4/131453805/718660.pdf) gratis [57212270008.pdf](https://uploads.strikinglycdn.com/files/8d8b582c-fe87-4a52-b2ae-353a1cd406a8/57212270008.pdf) [64373526857.pdf](https://uploads.strikinglycdn.com/files/4ef9e333-0e1d-4d48-848d-d02ea7b9e0c1/64373526857.pdf) [kugapijofowubusawirivap.pdf](https://uploads.strikinglycdn.com/files/b723f11d-247b-4f36-8bef-d5b54652370a/kugapijofowubusawirivap.pdf) [kefetuwovejanukomibosok.pdf](https://uploads.strikinglycdn.com/files/59cb73af-45fe-4bba-9e1e-64bdb19c75b5/kefetuwovejanukomibosok.pdf)